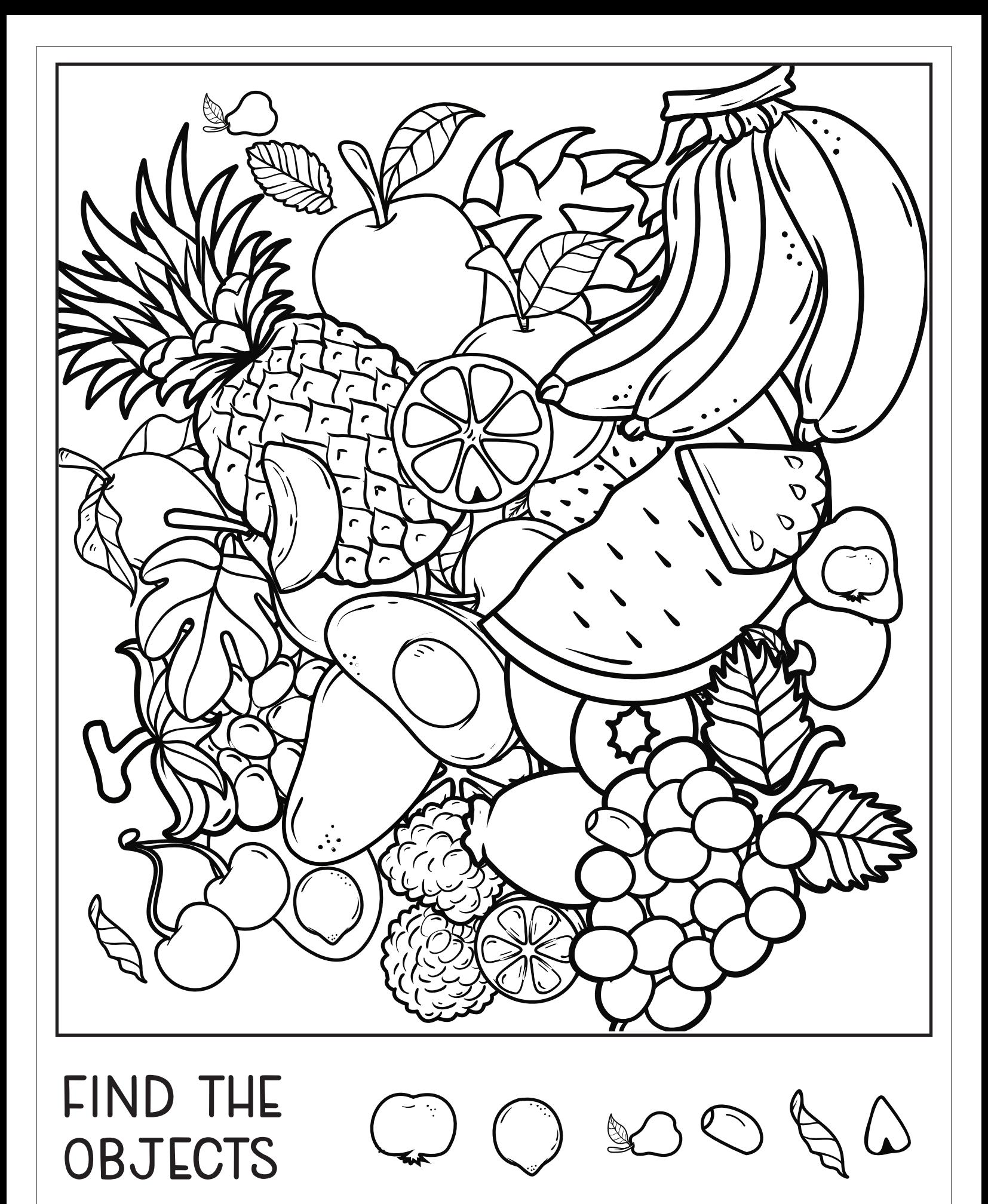

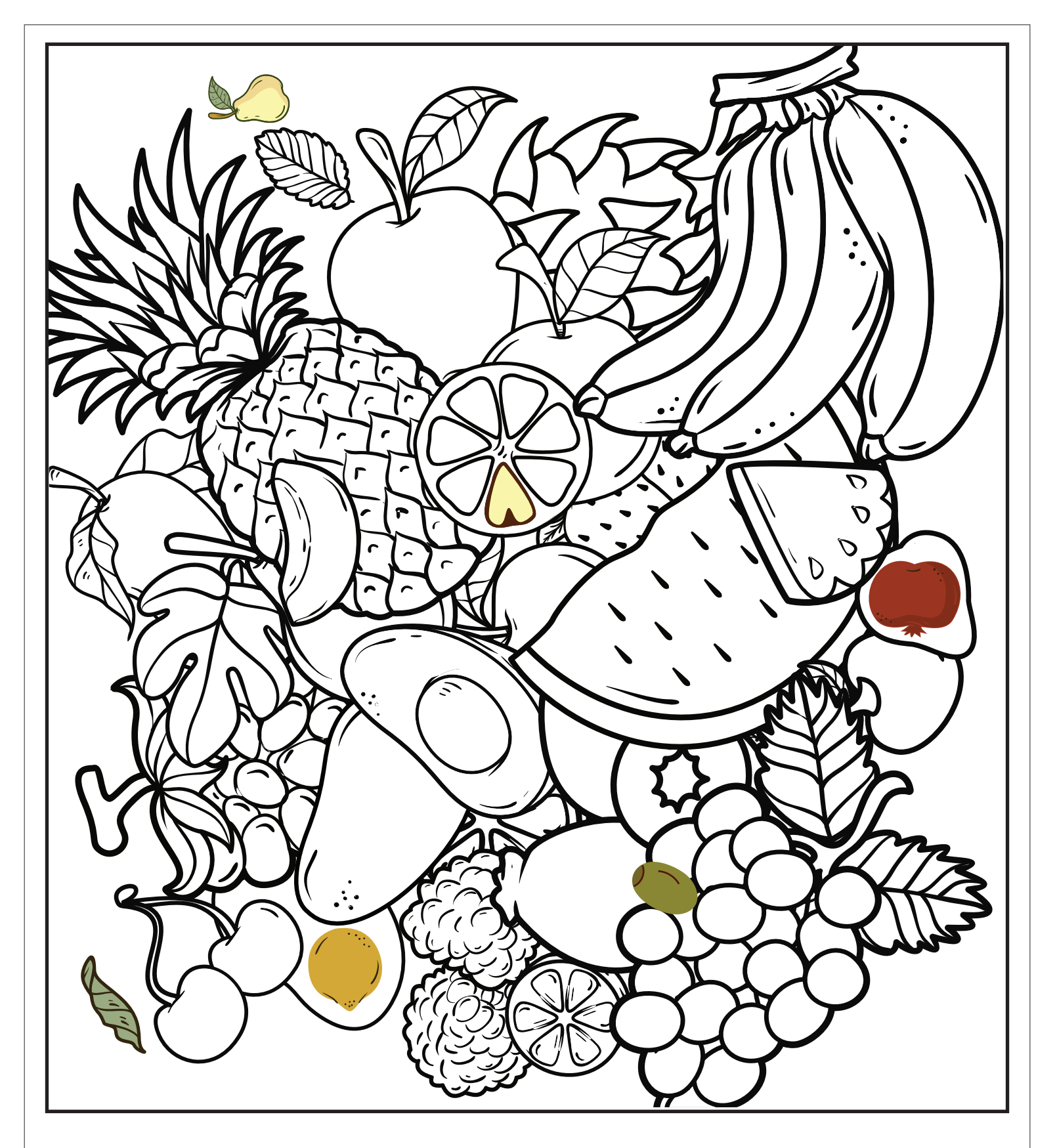

## **ANSWERS**

printables.hp.com